VLC Renderer Activation Code With Keygen [Updated-2022]

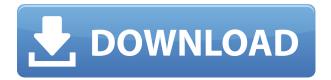

# VLC Renderer (LifeTime) Activation Code Free Download

VLC.RendererElement.Video.VideoRendererElement. VLC is the VideoLAN Client software library. MediaElement is a generic control that plays video and audio media files using the Windows Media Foundation (WMP) and Media Foundation (MF) APIs. To run in a desktop WPF application, VLC requires Windows Vista SP2 or later, NET Framework 3.0 or later, and a 64-bit processor. A: Looks like my answer, from this post, will work for you! SXSW TV Channel: Get the Scoop on Unscripted, Scripted, and Live Event Programming - heineke ===== zach You're killing me man. ~~~ heineke Sorry! Thanks for the kind words! I'm a big fan of your work, and I'm going to be there for sure. ~~~ zach No worries. I'm glad I ran across you in the ticket line. I was debating whether or not to go if I found your name. Good to hear you'll be there. ~~~ heineke You're always welcome! Thanks for the offer to meet up and talk tech. ----- rohansingh Not surprised. The Austin experience is a lot more than the conference itself, and SXSW is looking to capitalize on that.  $\sim \sim \sim$  heineke I guess you can never be surprised by anything SXSW. It's going to be a really, really good experience.  $\sim \sim \sim$  rohansingh Definitely, I would agree. My only (minor) disappointment is the lack of networking, but I am sure that it'll be covered heavily during the rest of SXSW. Internet access, data, and entertainment The city of San José is served by the Cariari-Tamarindo Airport and has a fully integrated free WiFi network. The city does not have a public transport network, and the only public transit available is the free electric bus service, which only operates on two lines in the center of the city, connecting downtown and west San José. The most extensive public transport network is available in the metropolitan area of the city (Iguala, Matutina, San Pedro

# VLC Renderer Crack + Torrent (Activation Code) Download [Latest] 2022

INPUTSOURCE is the input media source OUTPUTSOURCE is the output media source INPUTSPACERESAMPLE is the input media sample OUTPUTSPACERESAMPLE is the output media sample INPUTMEDIAREA is the input media source area OUTPUTMEDIAREA is the output media source area INPUTVIDEOFORMAT is the input video format OUTPUTVIDEOFORMAT is the output video format ERROR is the error code MediaData is the media data obtained from the input media source MediaStream is the media stream obtained from the output media source VideoRendererElement is the VideoRendererElement obtained from the element's element MediaElement is the media element (MediaElementSource) obtained from the element's element MediaStreamInfo is the media stream information obtained from the output media source Renderer is the video renderer obtained from the VideoRendererElement VideoCodecProfile is the video codec profile obtained from the video renderer Element is the video renderer element obtained from the VideoRendererElement NediaCodecProfile is the video codec profile obtained from the video renderer Element is the video renderer element obtained from the VideoRendererElement NedeoCodecProfile is the video codec profile obtained from the video renderer Element is the video renderer element obtained from the VideoRendererElement The VLC Renderer Cracked Version For a developer to obtain the benefits of a VideoRendererElement, they need to obtain a VideoRendererElement and can then configure this element to their needs. An example of the VLC Renderer Crack For Windows is in-use in a XAML MediaPlayer. The first step a developer needs to take when using the VLC Renderer Cracked Accounts is to obtain the MediaRendererElement via the MediaElement or VideoElement properties. An example would be: MediaRendererElement mediaRendererElement =

(MediaRendererElement)myMediaElement.VideoElement; For this instance, the video element has a VideoElement property and the renderer element would have to be obtained with the VideoElement property. After obtaining the MediaRendererElement, you can then update the MediaElement or VideoElement via the ImageOperations class. An example would be:

ImageOperations.Blit(mediaRendererElement.Source.VideoMediaSample, myMediaElement.VideoBitmap, 2edc1e01e8

### VLC Renderer Crack With License Key Free

The VLCRendererElement exposes a video renderer that allows for high-performance, custom video in WPF. VideoRendererElement With the VideoRendererElement, a developer can update a pixel buffer or video media sample and have it render in WPF space at MediaElement speed. It is compatible with GDI, DirectShow and direct pixel updates. The VideoRendererElement provides: A native video renderer that works without DirectX or DirectShow. This approach has been proven to work well with WPF and MediaElement (much faster than DirectShow or Direct2D). A MediaElement-friendly video renderer, that can easily be plugged into MediaElement and WPF's pipeline to perform rendering. In other words, the VideoRendererElement gives you a native, DirectX-free video renderer (for more info, check out the video), and a MediaElementfriendly video renderer (for more info, check out this blog post). A: I have implemented Video Renderer in 2 different ways, because I've need to have multi/single video rendering and there is no way to dynamically change the renderer. This is the first way, which is work in WPF, but not with Silverlight. I have created class VideoRenderer that inherits from Image control and then: Implements IHardwareVideoRenderer. This class is called by MediaElement when it needs to render video Provides readonly properties that return default video encoder settings for any given media type, or when no encoder is specified. Provides all supported types of video encoders Implements IDisposable interface to clean up resources. I'm using this class in my project, but if you are going to use it, you need to: Implement also IHardwareVideoEncoder using the following interface: [ComVisible(true)] public interface IHardwareVideoEncoder { /// /// Get video encoder string. /// string GetEncoderName(); /// /// Get the video encoder GUID. /// Guid GetEncoderGuid(); /// ///

- https://techplanet.today/post/software-hsc-chemistry-7-rapidsh-updated
- https://techplanet.today/post/acca-solarius-pv-7-104-hot
- https://joyme.io/brasabicdzu
- https://techplanet.today/post/aainafullmovie1993new-freedownload
- https://new.c.mi.com/my/post/638506/Levres\_Vaginales\_Avec\_Des\_Images\_Salines\_\_BEST
- https://techplanet.today/post/virtualhere-for-steam-link-full-version-free-better
- https://techplanet.today/post/mcqs-in-oral-surgery-2006-by-parmar-pdf-20-exclusive

#### What's New In?

This element provides basic video rendering for all the Win32 APIs in Windows Media Player. The code behind this element is largely focused on the DirectDraw APIs. Usage: For any current canvas in Windows Media Player, and for any media sample, a VideoRendererElement instance can be created to render video in a buffer. If you change

the video sample, or change the video size, the canvas will be refreshed automatically with the new buffer. The VideoRendererElement also allows for any changes in the canvas to be sent immediately to a XAML-based player, such as the Microsoft MediaElement control or a WinRT-based player. If the media is not in WM format, the underlying DirectX Renderer will handle the video playback. Design: The VideoRendererElement provides an abstraction over the Win32 Video Player APIs. It is targeted at the most common use cases, and simplifies the process of handling video samples and videos that are not WM files. Most of the VideoRendererElement code is focused on DirectDraw, Direct3D and GDI. Note: The VideoRendererElement is not an implementation of DirectShow or Media Foundation. It has been built and tested with various DirectShow and Media Foundation implementations. It should be a drop-in replacement for the Win32 APIs that support video rendering. Best Practices: The VideoRendererElement is intended to be used in conjunction with an XAML-based player, like the Microsoft MediaElement, or the Universal Windows Platform MediaElement control. Any such player is responsible for providing an appropriate application canvas, and for drawing the video contents.

# **System Requirements:**

Operating Systems: Windows 8 Windows 7 SP1, Windows Server 2008 R2 Windows Server 2012 Windows 8.1 Windows Server 2012 R2 Windows 7

Professional/Ultimate/Enterprise SP1, Windows Server 2008 SP2, Windows Server 2008 R2 SP1 Requirement: Minimum system requirements are as follows: Processor: Intel Core2 Quad CPU (2.4 GHz or higher) or AMD Phenom II X4 CPU (2.4 GHz or higher)

https://evdehoca.com/wp-content/uploads/2022/12/Hobbit-Theme-For-Windows-7-Crack-Download-Upd ated-2022.pdf https://www.glasspro.pl/wp-content/uploads/2022/12/Whitkahl.pdf https://www.imoc.cc/wp-content/uploads/2022/12/Kaspersky-RannohDecryptor.pdf https://healthcarenewshubb.com/portable-webpconv-license-key-free-pc-windows/ https://bodhirajabs.com/wp-content/uploads/2022/12/ATP-World-Tour-Live-Connection.pdf https://www.jcca.biz/dlib-c-library-1-5-6-crack-incl-product-key-mac-win/ http://kubkireklamowe.pl/wp-content/uploads/2022/12/clymwarr.pdf https://mercadobiklas.com/wp-content/uploads/2022/12/meloeli.pdf https://homeboxy.info/uncdcopy-crack-free-for-pc/ https://www.abkarighorbani.ir/wp-content/uploads/2022/12/Soft4Boost-Video-Studio-Crack-Free-Regist ration-Code-Download-X64.pdf